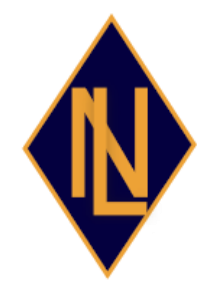

## **LICEO DE NIÑAS UNIDAD TÉCNICA PEDAGÓGICA**

 **RANCAGUA** 

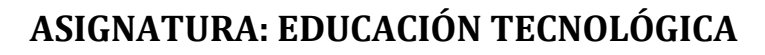

**CURSO: SÉPTIMO AÑO BÁSICO**

**Profesora: Tatiana Ordenes Mura**

**Correo electrónico: [tatianartesvisuales@gmail.com](mailto:tatianartesvisuales@gmail.com)**

**Fecha de entrega : 17 de Julio**

## **GUÍA 9**

## **Objetivo:**

**Conocer programa Word, identificando las herramientas que permiten generar textos.**

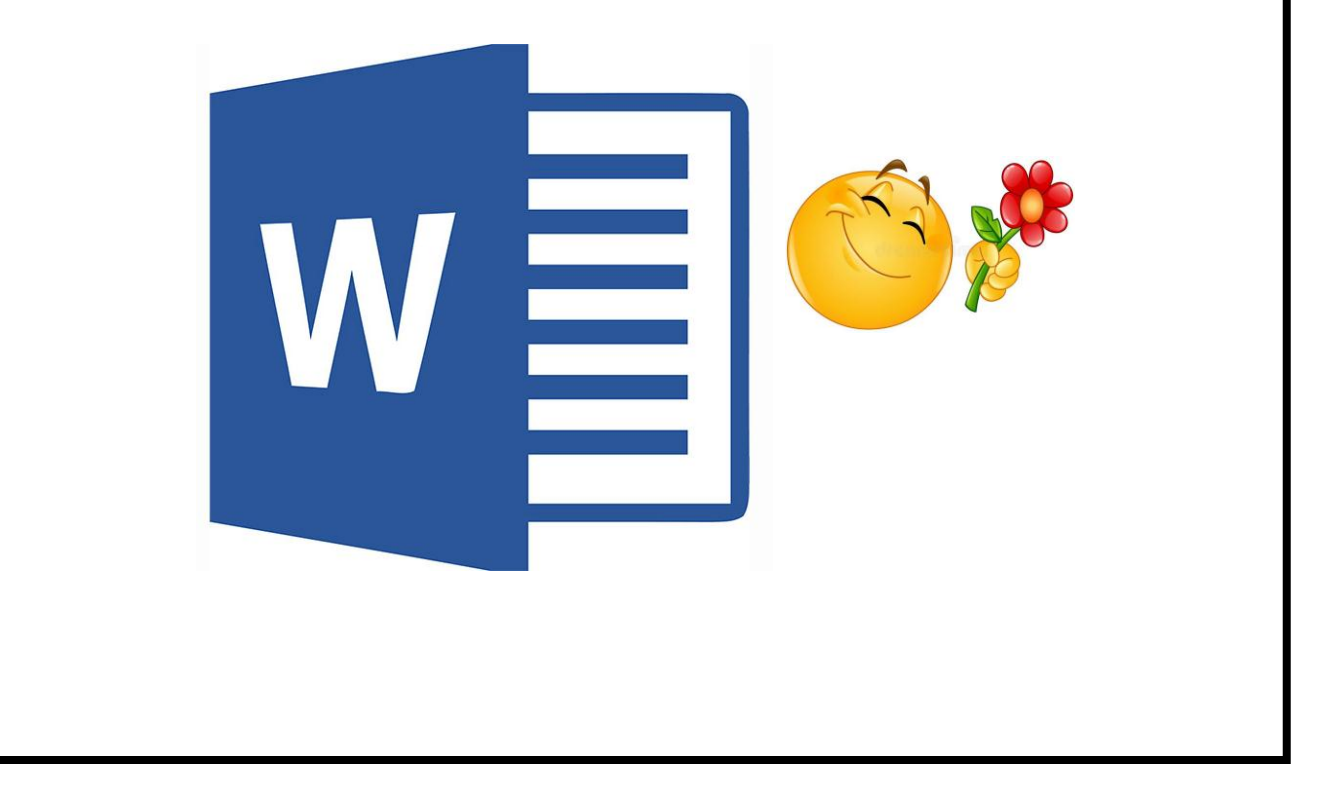

**OA4 Comunicar el diseño, la planificación u otros procesos de la resolución de necesidades de reparación, adaptación o mejora de objetos o entornos, utilizando herramientas TIC, considerando el objetivo, la audiencia y aspectos éticos.**

## **PROGRAMA WORD**

**Este tiempo de pandemia y una obligatoria cuarentena nos ha llevado a cambiar nuestras rutinas y especialmente nuestra forma de estudiar, tanto es así que es necesario estar actualizado en las diferentes formas de comunicarnos virtualmente.**

**Contar con su computador e internet nos permitirá tener una comunicación más fluida y efectiva.**

**Esta guía las llevará a generar sus propias formas de presentación de trabajos, informes, desarrollos de guías, entre otras responsabilidades académicas.**

**Uno de los programas para procesar textos es Word que nos permite generar un trabajo ordenado y más comprensible para usted como estudiante y para el profesor quien monitorea su desempeño.** 

**Escribir textos delante del ordenador es sinónimo de Microsoft Word. Aunque en la actualidad hay muchas alternativas, como Pages en Mac o Google Drive desde el navegador web, Word ha sido durante años** el procesador de texto más eficiente para **muchos hogares y oficinas en todo el mundo.**

**Fácil de usar, permanentemente actualizado, repleto de funciones para quien quiera usarlas y disponible en la mayoría de ordenadores.**

**Entonces ¿Qué es Word y para qué sirve? Microsoft Word es un programa informático destinado al procesamiento de textos. Sirve por tanto para escribir textos con cualquier finalidad: académica, profesional, creativa; cuenta con un completo paquete de herramientas que permite modificar el formato de un escrito, insertar imágenes, formas prediseñadas, entre otras operaciones.**

**La ventana de Microsoft Word, contiene todas las herramientas a disposición junto con el espacio de trabajo del usuario y se compone de la siguiente manera:**

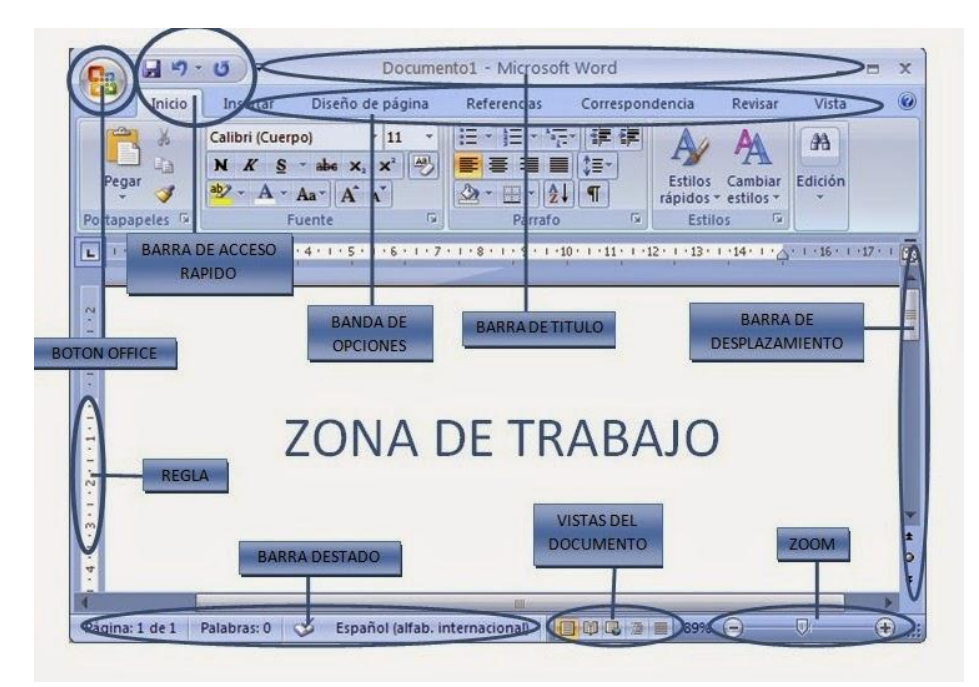

**Para comprender mejor cada una de las virtudes que nos ofrece este programa es necesario que ejercites directamente en tu computador y comiences a realizar tus propios documentos, no olvides cada vez que realices un texto "guardar" a través de un archivo con su respectivo nombre en el escritorio del computador o donde estimes conveniente.** 

Indicador de evaluación formativa: Conoce conceptos y los identifica.

Actividad:

a.- Leer guía.

b.- Observar tutorial: Word para principiantes 2020

<https://youtu.be/-4ooZlyprmc>

c.- Ejercitar siguiendo el modelo del tutorial.

d.- Responder

1.- ¿Cuál es el principal aporte que nos otorga el programa WORD?

2.- Indique con un círculo el recuadro que permite elegir el tipo y tamaño de letra en un texto.

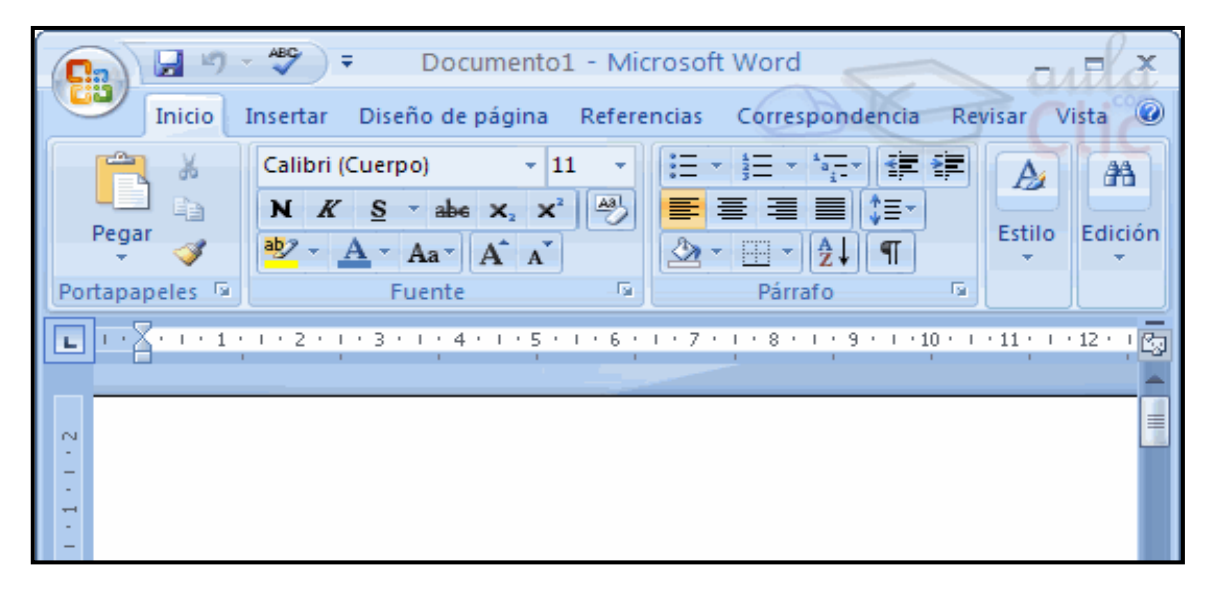

3.- Según el tutorial, ¿cuál es la opción de la barra de menú que me permite agregar una imagen?

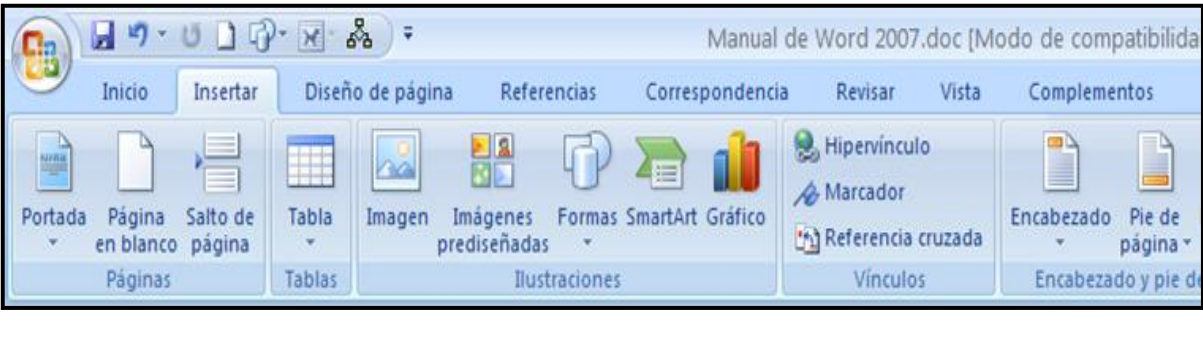

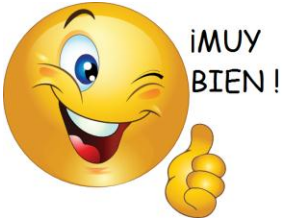